K<br>カーフ  $\overline{\phantom{0}}$ esign  $\bar{S}$ <br>Ka ¥<br>つーコ 090983e T\_<br>j<br>,<br>, dsnamnson<br>D XXXXXXX

R:\ T r a ing less late 2/12/2024

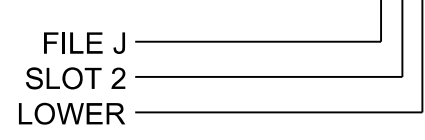

ROJECT REFERENCE NO. | SHEET NO. R-2577A | Sig. 20.1

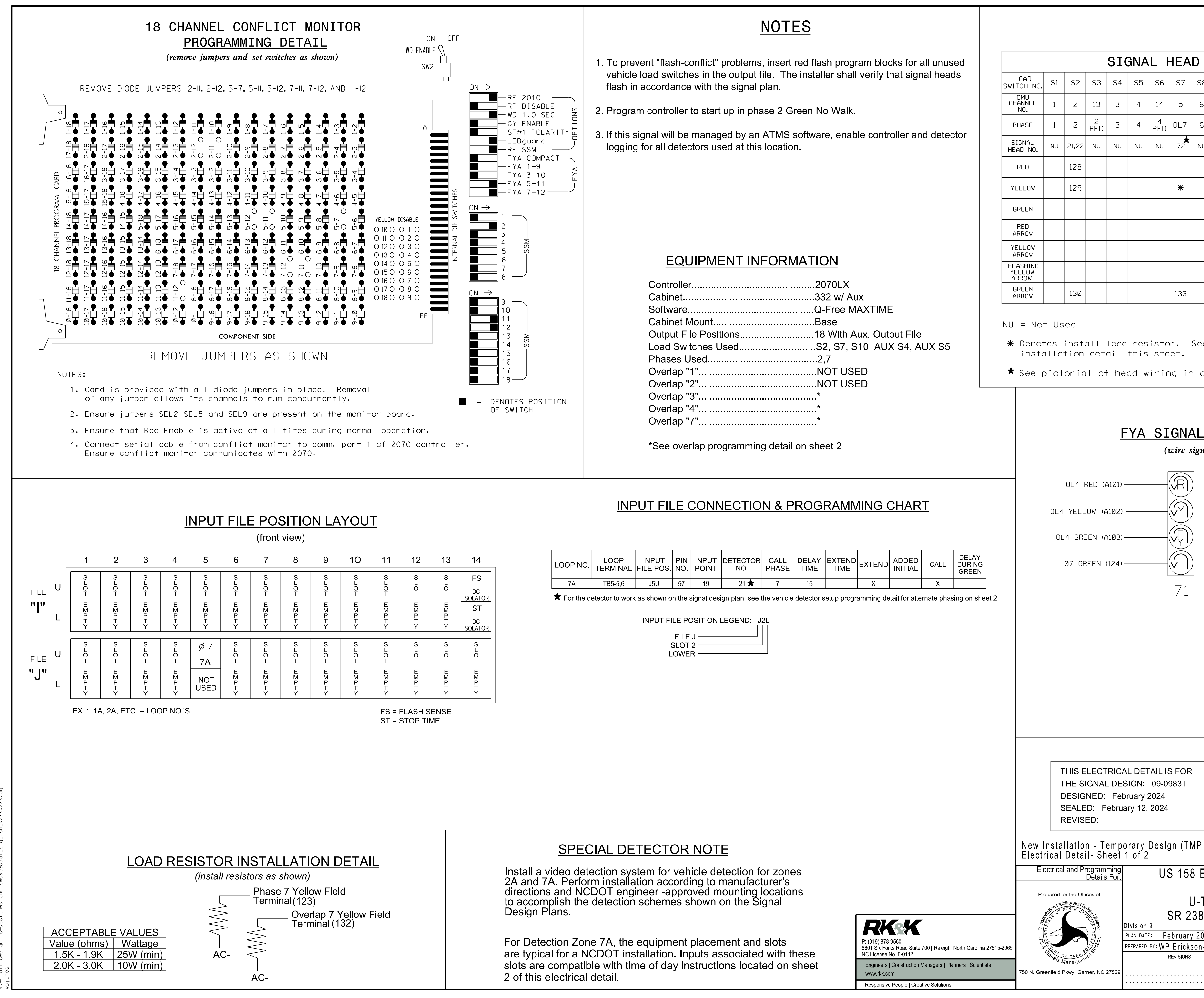

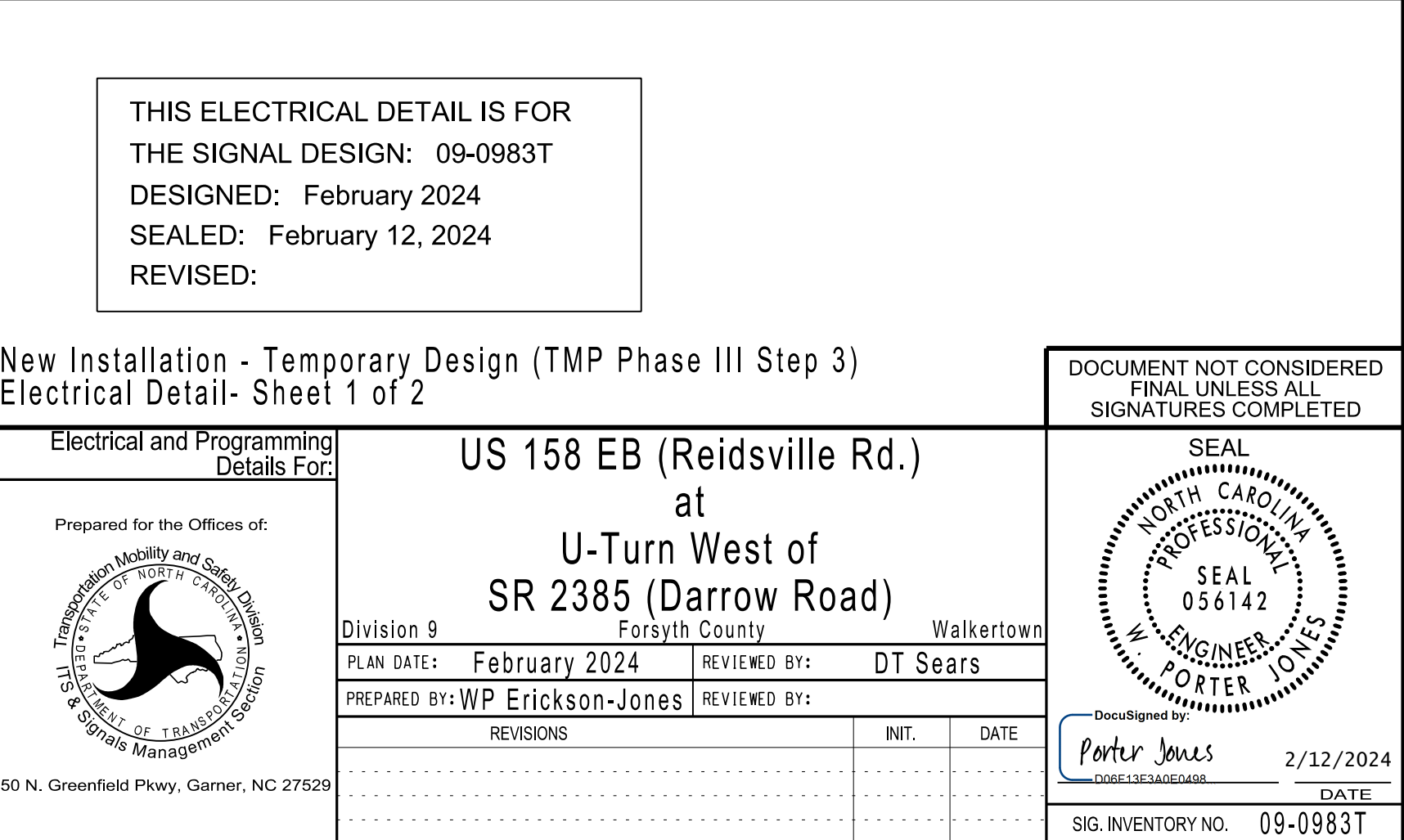

Denotes install load resistor. See load resistor

 $\bigstar$  See pictorial of head wiring in detail below.

## (wire signal heads as shown)

## FYA SIGNAL WIRING DETAIL

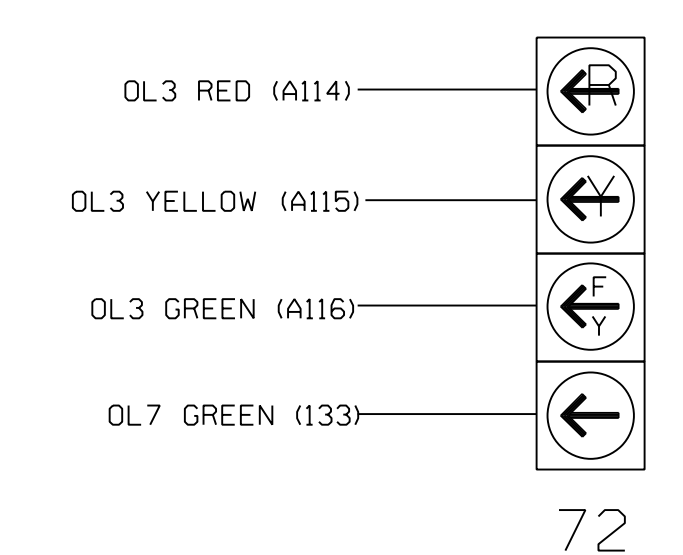

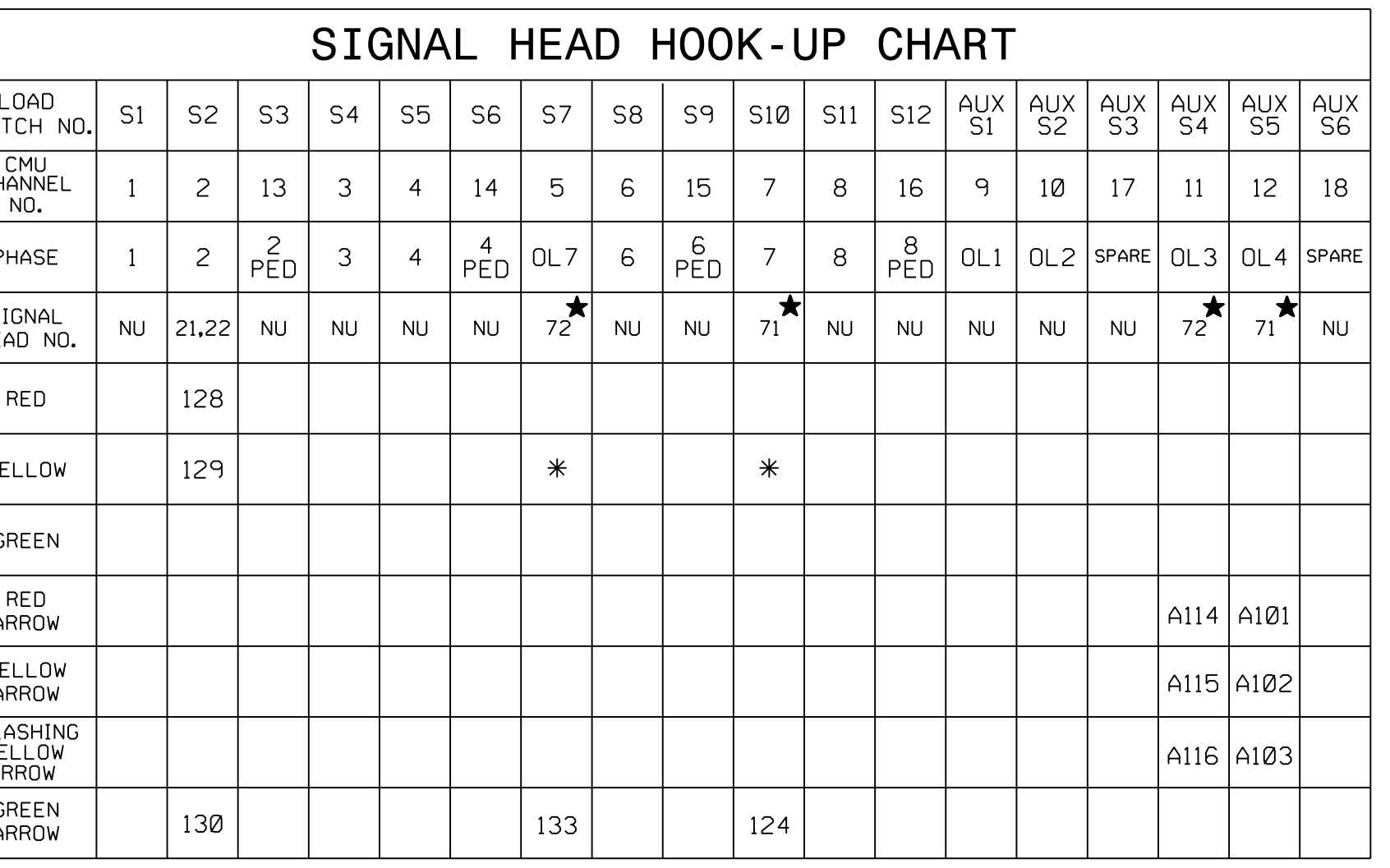